# **voila mail user [guide.pdf](http://reflectionsjournal.org/download.php?q=voila mail user guide.pdf)**

**FREE PDF [DOWNLOAD](http://reflectionsjournal.org/download.php?q=voila mail user guide.pdf)**

**[NOW!!!](http://reflectionsjournal.org/download.php?q=voila mail user guide.pdf)**

Source #2:

**voila mail user [guide.pdf](http://reflectionsjournal.org/download2.php?q=voila mail user guide.pdf) FREE PDF [DOWNLOAD](http://reflectionsjournal.org/download2.php?q=voila mail user guide.pdf)**

30 RESULTS

# **Just Shoot Me** ! ( TV Series 1997â€"2003) - **IMDb**

#### **www.imdb.com**/title/tt0118364

With Laura San Giacomo, George Segal, Wendie Malick, Enrico Colantoni. Hot-tempered journalist Maya Gallo got herself fired from yet another job when she made an ...

# **PHP 5.3.0 Release [Announcement](http://php.net/releases/5_3_0.php)**

#### **php.net**/releases/5\_3\_0.**php**

**PHP 5.3.0 Release Announcement**. The **PHP** development team is proud to announce the immediate release of **PHP** 5.3.0. This release is a major improvement in the 5.X ...

#### How to **set up a mail server on a GNU** / Linux [system](http://flurdy.com/docs/postfix/) flurdy.com/docs/postfix

Aim. This is a step by step howto **guide** to **set up a mail server on a GNU** / Linux system. It is easy to follow, but you end up with a powerful secure **mail** server.

## **OU Guide** - **[Tennessee](http://www.tnstate.edu/ouguide/) State University**

**www.tnstate.edu**/**ouguide** Academic Programs at **Tennessee State University** (TSU), Nashville, TN

#### **Dumb and [Dumberer:](http://www.imdb.com/title/tt0329028/) When Harry Met Lloyd** (2003) - **IMDb**

**www.imdb.com**/title/tt0329028 Synopsis, cast and crew, reviews, **user** comments and ratings, trivia, production information, distribution details, multimedia, and links.

### How can I change my **default inbox and sent [folders](http://superuser.com/questions/260306/how-can-i-change-my-default-inbox-and-sent-folders-in-outlook-2010)** in ...

**superuser.com**/questions/260306/how-can-i-change-my-default-inbox... I have two parent folders: 1. Outlook data Inbox Sent Deleted 2. IP address Inbox Sent Deleted Now my default Sent and Inbox folders are under the IP Address folder.

# Créer un site web gratuit - pages perso [Orange](https://pages.perso.orange.fr/)<br>https://pages.perso.orange.fr Translate this page

https://pages.perso.orange.fr Créez votre site web avec Orange, c'est simple et rapide avec le site express Orange.

# Make **User** Account Control (UAC) Stop [Blacking](http://www.howtogeek.com/howto/windows-vista/make-user-account-control-uac-stop-blacking-out-the-screen-in-windows-vista/) Out the ...

**www.howtogeek.com**/howto/windows-vista/make-**user**-account-control... In Windows 7 or Vista, the screen goes dark when the **User** Account Control window comes up, which is extremely annoying. They call it the "Secure Desktopâ€, but I ...

#### **Setting up your email with [windows](http://www.fullphatdesign.co.uk/setting-up-your-email-with-windows-8/)** 8 - Full Phat Design

#### www.fullphatdesign.co.uk/**setting-up-your-email-with-windows**-8

Setting up your email on Windows 8 is confusing. Especially now Microsoft have dropped POP support. But no fear, you can still set up your email address...

# Step by Step **Guide** to Getting Started with [WordPress](http://1stwebdesigner.com/wordpress-for-beginners/)

1stwebdesigner.com/wordpress-for-beginners

WordPress for beginners is a step by step **guide** on how to set up your new WP website. Just a few years ago only the most advanced Internet users knew what actually a ...

#### Some results have been [removed](http://go.microsoft.com/fwlink/?LinkID=617350)

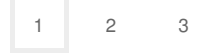

Privacy and [Cookies](http://go.microsoft.com/fwlink/?LinkId=521839&CLCID=0409) [Legal](http://go.microsoft.com/fwlink/?LinkID=246338&CLCID=0409) [Advertise](http://go.microsoft.com/?linkid=9844325) [About](http://go.microsoft.com/fwlink/?LinkID=286759&CLCID=409) our ads [Help](http://go.microsoft.com/fwlink/?LinkID=617297) [Feedback](file:///tmp/wktemp-2fe7bbad-a3cb-4523-b5db-00a5c9f933e0.html#) © 2017 Microsoft